**Buzz Browser Crack Activation**

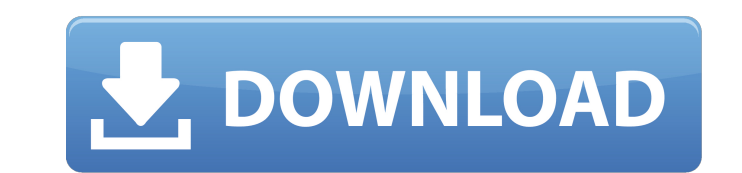

# **Buzz Browser Crack+ (Updated 2022)**

BuzzBrowser is a simple, easy-to-use, free and fast online Google Chrome browser that enables you to enjoy the entire Internet at your fingertips. From any browser, with an Internet connection, you can search Google, Wikip view any web page, do online shopping and much more. Buzz Browser short description: Buzz Browser is a free, easy-to-use and fast online browser that allows you to enjoy the Internet at your fingertips! This free Chrome br and intuitive as possible. 8 reviews for Buzz UBvision Browser 33.0.6 Download 4 Buzz Browser is a small add-on for the Firefox Web browser and the Google Chrome browser which is available for free. Buzz Browser is availab Spanish, Portuguese, Russian, German, French, Italian, Korean, Japanese, Dutch, and Greek). (2019-05-02) Buzz Browser Short Description: BuzzBrowser is a small add-on for the Firefox Web browser and the Google Chrome brows free. Buzz Browser is available in 11 languages (Chinese, Spanish, Portuguese, Russian, German, French, Italian, Korean, Japanese, Dutch, and Greek). (2019-05-02) Buzz Browser is a free, easy-to-use and fast online browser Internet at your fingertips! This free Chrome browser is designed to be as simple and intuitive as possible. Buzz Browser short description: BuzzBrowser is a small add-on for the Firefox Web browser and the Google Chrome b free. Buzz Browser is available in 11 languages (Chinese, Spanish, Portuguese, Russian, German, French, Italian, Korean, Japanese, Dutch, and Greek). (2019-05-02) Buzz Browser Description: BuzzBrowser is a small add-on for the Google Chrome browser which is available for free. Buzz Browser is available in 11 languages (Chinese, Spanish, Portuguese, Russian, German, French, Italian, Korean, Japanese, Dutch, and Greek). (2019-05-02) Buzz Brows Firefox Web browser and the Google Chrome browser which is available for free. Buzz Browser is available in 11 languages (Chinese, Spanish, Portuguese, Russian, German, French, Italian, Korean, Japanese, Dutch, and Greek).

### **Buzz Browser Crack + Registration Code Free**

Buzz Browser Serial Key allows Instant one click translations into 11 Languages Chinese, Spanish, Portuguese, Russian, German, French, Italian, Korean, Japanese, Dutch and Greek and from all these languages back to English different than other browsers, Web directories or portals, More than just a browser, Buzz Browser is a total Internet environment. It truly puts the power of the Internet at your fingertips. Imagine having the entire Inter want to go is just a few clicks away. If it's on the Internet, Buzz UBvision makes it easier to find, access and use. What do you need today? Seeking business information? The latest Software downloads? Want to see and hea magazines from around the world? This download is marked as adware because it displays advertisement banners or other type of commercials while running. Learn How to Make Money Online for FREE. Learn How to Make Money Onli Make Money Online for FREE. If You Are Looking For Easy And Simple Way To Make Money At Home! Look No Further. This is The Best Online Community For Free How To Make Money Online. Get Notified and Please Never Miss It Agai Are Looking For Easy And Simple Way To Make Money At Home! Look No Further. This is The Best Online Community For How To Make Money Online.Get Notified and Please Never Miss It Again. What Is Buzz UBvision? Buzz UBvision m for you to find, access and use information from all parts of the Internet. Find and watch all you favorite Videos, News, Product Reviews, Entertainment, Games, Photos, Music, Magazines and Local TV channels from anywhere! UBvision - Buzz UBvision makes it easy for you to find, access and use information from all parts of the Internet. Find and watch all you favorite Videos, News, Product Reviews, Entertainment, Games, Photos, Music, Magazin anywhere! Buzz Browser brings the Internet to you. Buzz UBvision - Buzz UBvision makes it easy for you to find, access and use information from all parts of the Internet. Find and watch all you favorite Videos, News, Produ Games, Photos, Music, Magazines and Local TV channels from anywhere! Buzz Browser brings the Internet to you. Find and watch all you favorite Videos, News 6a5afdab4c

#### **Buzz Browser**

StarHub Buzz Browser is a full Internet Explorer interface with features tailored to suit the StarHub way of doing business. Buzz Browser is packed with the user friendliest Internet environment in South East Asia. You can your favorite financial news, news, sports, radio, TV and software downloads, make video calls and share files with your friends. You can also create your own Business / Personal / Reference Center with Buzz Browser. Buzz browser, Buzz Browser puts the power of the Internet at your fingertips StarHub Buzz Browser More than just a browser, Buzz Browser of the Internet at your fingertips Buzz Browser The user friendly Buzz Browser provides th access the Internet Buzz Browser Those people who want to find information quickly with the help of an Internet Environment. Buzz Browser provides complete access to the Internet Buzz Browser The Buzz Browser comes with a of Internet Environment More like a browser, a total internet environment. Buzz Browser Whether you're doing business or you're surfing, Buzz Browser makes the Internet your friend Buzz Browser The Buzz Browser is packed w friendly user interface. Buzz Browser Buzz Browser provides complete access to the Internet Buzz Browser is the search engine for the Internet Buzz Browser Looking for business information or news? Buzz Browser Buzz Browse complete access to the Internet Buzz Browser Create your own Bookmarks, create a personal book to collect the favorite web sites or set it up as the business center for your company. Buzz Browser The Buzz Browser is packed friendly user interface. Buzz Browser Buzz Browser provides complete access to the Internet Buzz Browser is the search engine for the Internet Buzz Browser Whether you're doing business or you're surfing, Buzz Browser make your friend Buzz Browser The Buzz Browser is packed with more than the user friendly user interface. Buzz Browser Buzz Browser buzz Browser Buzz Browser is the search engine for the Internet Buzz Browser Buzz Browser Buzz Browser is the internet Buzz Browser Buzz Browser provides complete access to the Internet Buzz Browser provides complete access to the Internet Buzz Browser is the search engine for the Internet Buzz Browser Buzz Browser provides complete access to the Internet Buzz Browser Buzz Browser provides complete access to the Internet Buzz Browser is the search engine for the Internet Buzz Browser Buzz Browser provides complete access to the Inter Browser Buzz Browser provides complete access to the Internet

• Capable of serving a range of proprietary protocols, • Buzz Browser allows you to find and access a host of internet-related information using only one Internet browser. • Buzz Browser is a free download and works on Win systems. Requirements: • Windows 2000/XP operating system • 48MB free Hard disk space on the computer you wish to install Buzz UBvision to. What's new: • Buzz UBvision adds a new user friendly Web directory, • Buzz UBvisio of the UI and adds features, • Buzz UBvision adds a new user interface. Buzz UBvision is different from other browsers because it has an integrated Internet environment. Buzz UBvision automatically searches for the informa and finds it, saving you time. When Buzz UBvision searches for a site in the Internet, it also searches the Web directory. Buzz UBvision can search a user-defined number of web directories (by default, 4). For any search y to need two websites - one for the search itself and another for the search results. Buzz UBvision is a FREE Download and it allows you to access a host of Internet-related information using only one Internet browser (by d Explorer). Compared to other internet browsers, Buzz UBvision is much more flexible, user-friendly, useful and efficient. INITIAL SETUP Buzz UBvision can be easily installed on your computer and it is ready to use immediat a browser, which is compatible with Buzz UBvision. The version you have installed in your PC is already compatible with Buzz UBvision. To install Buzz UBvision, unzip the installation file you have downloaded. That means y file you downloaded. When you have unzipped the files, double-click the Buzz UBvision.exe file. Follow the installation procedure. You need to disable all your web browsers that are running on your system. Please note that your existing web browsers. You need to set the proper permissions for installing Buzz UBvision on your PC. If you have not used your PC for some time, it is a good idea to ask someone else to assist you in assigning the p advantages of Buzz UBvision is that

### **What's New in the?**

# **System Requirements:**

- Windows 7 or later - Intel core 2 duo - 2GB RAM - DirectX 9.0c compatible graphics card (Graphics card should be able to support at least 2048x1536 resolution) - Additional 3GB of available hard disk space - 56K modem or - Fixed log/filenotify - Fixed crashes on some computers Developer Notes: - No game playing experience is required - No installation is required - No

<https://www.garten-hro.de/advert/microsoft-editor-for-chrome-crack-for-windows-latest-2022/> [https://formyanmarbymyanmar.com/upload/files/2022/06/Si1S34szzd87eeTeg7SN\\_08\\_741eee97a35078a38361a450a60c7e40\\_file.pdf](https://formyanmarbymyanmar.com/upload/files/2022/06/Si1S34szzd87eeTeg7SN_08_741eee97a35078a38361a450a60c7e40_file.pdf) <https://song-signs.com/flash-sound-buttons-for-windows-march-2022/> <https://www.caelmjc.com/wp-content/uploads/2022/06/nilrosa.pdf> <https://www.hhlacademy.com/advert/torsion-pendulum-crack-product-key-free-win-mac-2022/> [https://elenabacchini.com/wp-content/uploads/2022/06/Soft4Boost\\_Ringtone\\_Creator\\_MacWin\\_2022\\_New.pdf](https://elenabacchini.com/wp-content/uploads/2022/06/Soft4Boost_Ringtone_Creator_MacWin_2022_New.pdf) <http://insenergias.org/?p=3097> [https://csermooc78next.blog/wp-content/uploads/2022/06/simply\\_ping\\_free\\_macwin.pdf](https://csermooc78next.blog/wp-content/uploads/2022/06/simply_ping_free_macwin.pdf) <https://www.ahyatfood.com/wp-content/uploads/2022/06/cameoki.pdf> <https://dilats.com/wp-content/uploads/2022/06/betschai.pdf>